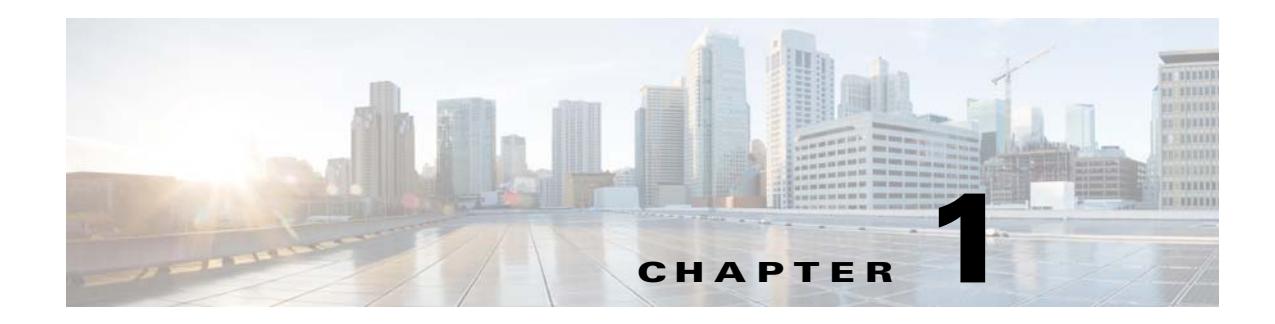

# **Getting Started**

This chapter provides an overview of the CMX Engage, process flow, license packages, and the system requirements for the CMX Engage with CUWN.

- **•** [Overview, page 1-1](#page-0-0)
- **•** [Process Flow, page 1-4](#page-3-2)
- **•** [CMX Engage License Packages, page 1-4](#page-3-0)
- **•** [System Requirements, page 1-4](#page-3-1)

### <span id="page-0-0"></span>**Overview**

 $\mathbf I$ 

The Cisco CMX Engage is a location intelligence, digital customer acquisition and multi-channel engagement platform that enables companies to connect, know, and engage with visitors at their physical business locations.

This innovative cloud-based software platform delivers rich customer experiences and provides actionable location insights by unifying location engagement across all location technologies with unmatched reliability, while leveraging your existing infrastructure investments in the best possible way.

The major functionalities of the CMX Engage includes:

- **•** [Enable to Display Captive Portals Based on Rules, page 1-2](#page-1-0)
- **•** [Function as a WiFi Beacon to Send Notifications, page 1-2](#page-1-1)

Ι

#### <span id="page-1-0"></span>**Enable to Display Captive Portals Based on Rules**

The captive portal refers to the portal that appears for a user who accesses your Wi-Fi from a particular location with a specific Wi-Fi network ID (SSID).

The customers of this captive portal are internet users who connect to the Internet through Wi-Fi or mobile devices from a public Wi-Fi network at airports, malls, hotels, and so on.

The CMX Engage enables you to create Captive Portal Rules that define the captive portals for various locations and period for an SSID. You can configure to display a captive portal based on the location, number of visit by the customer, type of customer, app status of the customer, and so on. The portal also serves as a gateway for visitors to gain internet access over Wi-Fi.

#### <span id="page-1-1"></span>**Function as a WiFi Beacon to Send Notifications**

The CMX Engage also functions as a Wi-Fi based beacon that facilitates you send appropriate information to your customers, who has a Wi-Fi enabled device, when the customer is in and around your premises. The beacon functionality enables you to reach out to your customers individually with different promotions and offers. You can remind the customers about the offers available for them and their membership details. You can also set to provide offers only in certain outlets.

You can configure to send the notifications using the Engagement Rules. The CMX Engage enables you to send the notification when a customer connects to a Wi-Fi or when a customer is with in a beacon premises.

The CMX Engage enables you to send the notifications in the following ways:

- **•** SMS
- **•** E-mail
- **•** Push notifications using apps
- **•** BLE notifications
- **•** API notifications

This document describes how to use the CMX Engage with the CUWN.

#### **Proximity Rules**

The CMX Engage enables you to create the following three types of proximity rules:

- **• Captive Portal Rule** To configure the captive portal that is to display to the customers who are connecting to a particular SSID from a particular location during a particular time. You can also use this rule to manage the internet provisioning for the customers, and to send customer information to an external API.
- **• Engagement Rule-**To send notifications to the customers or business users when the customer is in your business premises.
- **• Profile Rule** To create tags that are used to group the customers. You can also use this rule to add additional customers to an existing tag or remove certain customers from an existing tag.

 $\mathbf{I}$ 

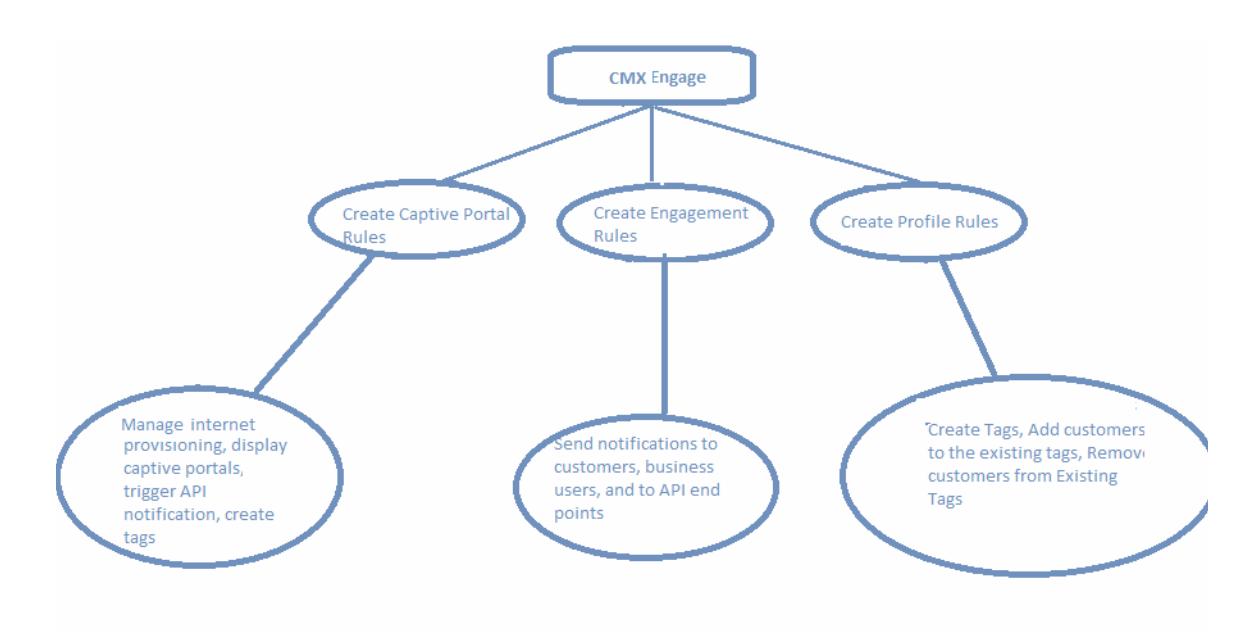

*Figure 1-1 Proximity Rules in the CMX Engage*

 $\blacksquare$ 

1

### <span id="page-3-2"></span>**Process Flow**

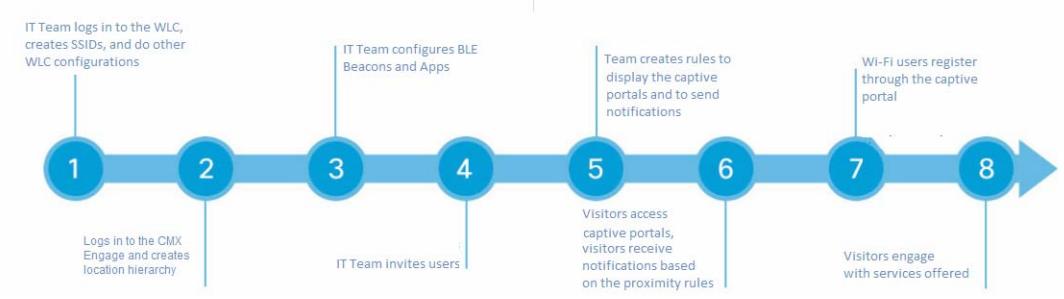

The process flow for the CMX Engage is as shown in [Figure 1-2.](#page-3-3)

<span id="page-3-3"></span>*Figure 1-2 Process Flow for the CMX Engage*

## <span id="page-3-0"></span>**CMX Engage License Packages**

The CMX Engage is available in three different license packages namely Base, Advance, and Enterprise. The features available for your account depends on the type of CMX Engage license package you own.

### <span id="page-3-1"></span>**System Requirements**

Before installing the Cisco CMX Engage, ensure that all of the following system requirements are met.

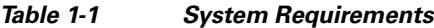

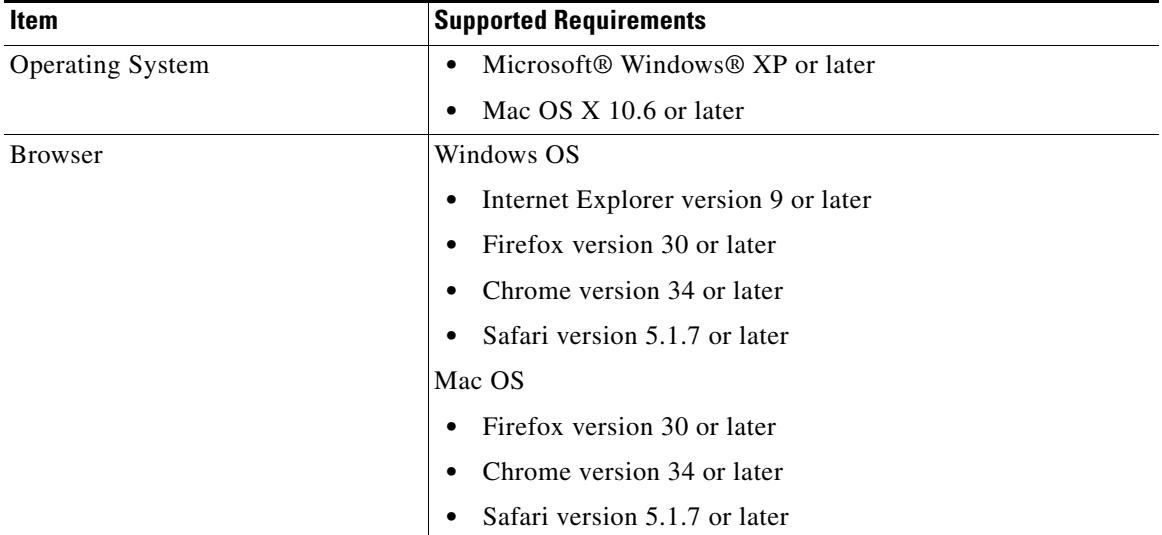

 $\mathbf{I}$ 

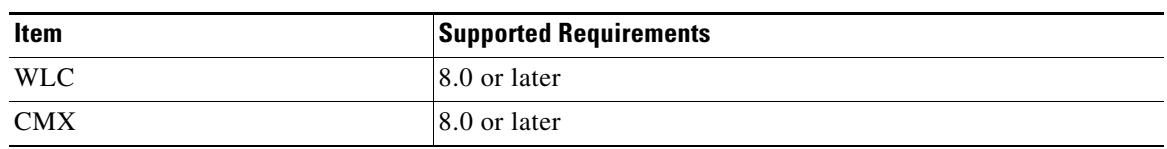

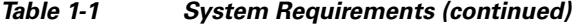

 $\blacksquare$ 

 $\mathsf I$ 

П